# **InvoiceGenerator Documentation** *Release*

**See CONTRIBUTORS.rst**

**Sep 11, 2017**

# Contents

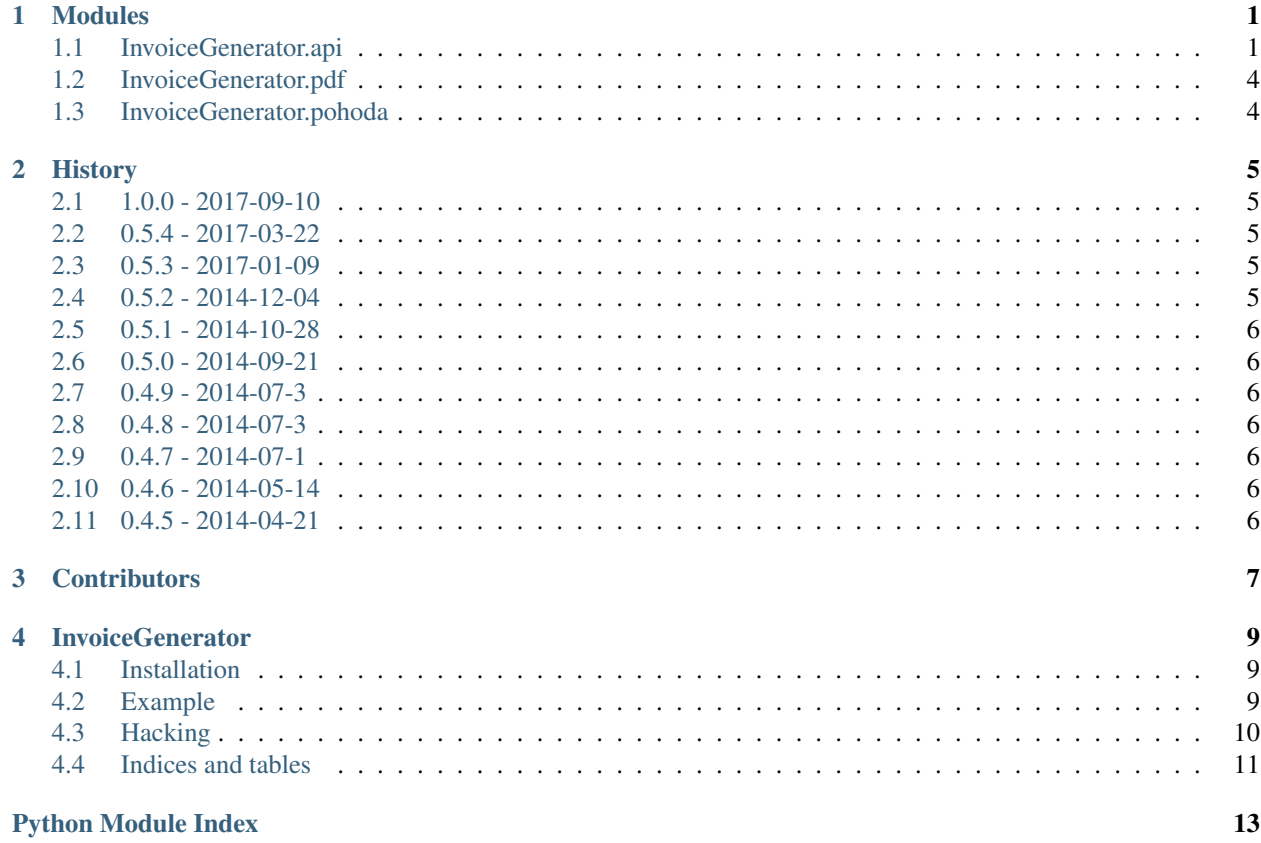

# CHAPTER<sup>1</sup>

### Modules

<span id="page-4-3"></span><span id="page-4-0"></span>InvoiceGenerator is made of four submodules:

- *[InvoiceGenerator.api](#page-4-1)*
- *[InvoiceGenerator.pdf](#page-7-0)*
- *[InvoiceGenerator.pohoda](#page-7-1)*

### <span id="page-4-1"></span>**InvoiceGenerator.api**

```
class InvoiceGenerator.api.Address(summary, address='', city='', zip_code='', phone='',
                                        email='', bank_name='', bank_account='', bank_code='',
                                        note='', vat_id='', ir='', logo_filename='', vat_note='')
     Bases: InvoiceGenerator.api.UnicodeProperty
```
Abstract address definition

#### Parameters

- **summary** address header line name of addressee or company name
- **address** line of the address with street and house number
- **city** city or part of the city
- **zip\_code** zip code (PSČ in Czech)
- **phone** –
- **email** –
- **bank\_name** –
- **bank\_account** bank account number
- **bank\_code** –
- **note** note that will be written on the invoice
- <span id="page-5-3"></span>• **vat**  $id$  – value added tax identification number (DIC in czech)
- $ir Taxpower identification Number (ICO in Czech)$
- **logo\_filename** path to the image of logo of the company

#### **bank\_account\_str**()

Returns bank account identifier with bank code after slash

```
class InvoiceGenerator.api.Client(summary, address='', city='', zip_code='', phone='',
                                        email='', bank_name='', bank_account='', bank_code='',
                                        note='', vat_id='', ir='', logo_filename='', vat_note='')
```
Bases: [InvoiceGenerator.api.Address](#page-4-2)

Definition of client (recipient of the invoice) address.

#### **bank\_account\_str**()

Returns bank account identifier with bank code after slash

```
class InvoiceGenerator.api.Provider(summary, address='', city='', zip_code='', phone='',
                                            email='', bank_name='', bank_account='', bank_code='',
                                            note='', vat_id='', ir='', logo_filename='', vat_note='')
```
Bases: [InvoiceGenerator.api.Address](#page-4-2)

Definition of prvider (subject, that issued the invoice) address.

```
bank_account_str()
```
Returns bank account identifier with bank code after slash

<span id="page-5-1"></span>class InvoiceGenerator.api.**Creator**(*name*, *stamp\_filename=''*)

Bases: InvoiceGenerator.api.UnicodeProperty

Definition of creator of the invoice (ussually an accountant).

#### Parameters

- **name** name of the issuer
- **stamp\_filename** path to file with stamp (or subscription)

class InvoiceGenerator.api.**Item**(*count*, *price*, *description=''*, *unit=''*, *tax=Decimal('0')*) Bases: object

Item on the invoice.

### **Parameters**

- **count** number of items or quantity associated with unit
- **price** price for unit
- **unit** unit in which it is measured (pieces, Kg, l)
- **tax** the tax rate under which the item falls (in percent)

### **count**

Count or amount of the items.

#### **count\_tax**()

Value of only tax that will be payed for the items.

#### **description**

Short description of the item.

#### **price**

Price for unit.

#### <span id="page-6-1"></span>**tax**

Tax rate.

### **total**

Total price for the items without tax.

### **total\_tax**

Total price for the items with tax.

#### **unit**

Unit.

### <span id="page-6-0"></span>class InvoiceGenerator.api.**Invoice**(*client*, *provider*, *creator*)

Bases: InvoiceGenerator.api.UnicodeProperty

#### Invoice definition

#### **Parameters**

- **client** ([Client](#page-5-0)) client of the invoice
- **creator** ([Creator](#page-5-1)) creator of the invoice
- **provider** ([Provider](#page-5-2)) provider of the invoice

#### **add\_item**(*item*)

Add item to the invoice.

Parameters *item* (*Item class*) – the new item

#### **currency** = u'K\u010d'

currency identifier (e.g. " $\mathcal{S}$ " or "Kč")

#### **currency\_locale** = 'cs\_CZ.UTF-8'

currency\_locale: locale according to which will be the written currency representations

#### **date** = None

date of exposure

### **difference\_in\_rounding**

Difference between rounded price and real price.

#### **generate\_breakdown\_vat**()

#### **generate\_breakdown\_vat\_table**()

#### **iban** = None

iban

#### **items**

Items on the invoice.

#### **number** = None

number or string used as the invoice identifier

### **payback** = None

due date

#### **paytype** = None

textual description of type of payment

#### **price**

Total sum price without taxes.

### **price\_tax**

Total sum price including taxes.

#### <span id="page-7-3"></span>**rounding\_result** = False

round result to integers?

#### **rounding\_strategy** = 'ROUND\_HALF\_EVEN'

Result rounding strategy (identifiers from *decimal* module). Default strategy for rounding in Python is bankers' rounding, which means that half of the X.5 numbers are rounded down and half up. Use this parameter to set different rounding strategy.

**specific\_symbol** = None

specific\_symbol

**swift** = None swift

**taxable\_date** = None

taxable date

 $\text{title} =$ <sup>"</sup>

title on the invoice

#### use  $\tan x = False$

```
variable_symbol = None
    variable symbol associated with the payment
```
### <span id="page-7-0"></span>**InvoiceGenerator.pdf**

```
class InvoiceGenerator.pdf.SimpleInvoice(invoice)
```
Bases: InvoiceGenerator.pdf.BaseInvoice

Generator of simple invoice in PDF format

Parameters **invoice** ([Invoice](#page-6-0)) – the invoice

**gen**(*filename*, *generate\_qr\_code=False*) Generate the invoice into file

#### Parameters

- **filename** (string or File) file in which the PDF simple invoice will be written
- **generate\_qr\_code** (boolean) should be QR code included in the PDF?

```
class InvoiceGenerator.pdf.ProformaInvoice(invoice)
    Bases: InvoiceGenerator.pdf.SimpleInvoice
```
class InvoiceGenerator.pdf.**CorrectingInvoice**(*invoice*) Bases: [InvoiceGenerator.pdf.SimpleInvoice](#page-7-2)

### **drawCorretion**(*TOP*, *LEFT*)

**gen**(*filename*) Generate the invoice into file

> **Parameters filename** (string or File) – file in which the PDF correcting invoice will be written

### <span id="page-7-1"></span>**InvoiceGenerator.pohoda**

# CHAPTER 2

### **History**

### <span id="page-8-1"></span><span id="page-8-0"></span>**1.0.0 - 2017-09-10**

- Add support for Pohoda XML format
- Added parameter Address.bank\_code. If present, the bank code will be written after dash to the account number, otherwise whole Address.bank\_account will be used.
- Added much more complex documentation
- Parameter Address.zip was renamed to Address.zip\_code
- Code style fixes
- Fixes for rounding: usage of decimal.Decimal and added parameter Invoice.rounding\_strategy

### <span id="page-8-2"></span>**0.5.4 - 2017-03-22**

• Fix locale in build package

### <span id="page-8-3"></span>**0.5.3 - 2017-01-09**

• Use Babel for currency formating; fix and improve tests

### <span id="page-8-4"></span>**0.5.2 - 2014-12-04**

- Stop mentionning python2.6 support
- Make invoice.variable\_symbol optional

### <span id="page-9-0"></span>**0.5.1 - 2014-10-28**

- Fix conf relative import
- Use python native function splitlines for notes

## <span id="page-9-1"></span>**0.5.0 - 2014-09-21**

- Add property number to object Invoice
- Replaced variable symbol for invoice number in invoice header
- Update Czech translations

### <span id="page-9-2"></span>**0.4.9 - 2014-07-3**

• Bug fix previous commit

### <span id="page-9-3"></span>**0.4.8 - 2014-07-3**

• Create proforma invoice

### <span id="page-9-4"></span>**0.4.7 - 2014-07-1**

- Change date format for qr code generator
- Disable converting datetime to string on Invoice
- Disable rendering empty values

### <span id="page-9-5"></span>**0.4.6 - 2014-05-14**

- The displayed number of pages only when there is more than one
- Rename Date to Date of exposure
- Use pillow instead of PIL

# <span id="page-9-6"></span>**0.4.5 - 2014-04-21**

- Support for multipage items printout
- Support for multiline item description
- Use locale to print currency strings and values
- Adding logo to provider header

No notes on earlier releases.

# CHAPTER 3

# **Contributors**

- <span id="page-10-0"></span>• Adam Strauch (@creckx)
- Martin Voldrich (@rbas)
- Petr Dlouhy (@PetrDlouhy)
- Antoine Musso (@hashar)

# CHAPTER 4

### **InvoiceGenerator**

<span id="page-12-0"></span>This is library to generate a simple invoices. Currently supported formats are PDF and XML for Pohoda accounting system. PDF invoice is based on ReportLab.

### <span id="page-12-1"></span>**Installation**

Run this command as root:

pip install InvoiceGenerator

If you want upgrade to new version, add  $-\text{upper}$  ade flag:

pip install InvoiceGenerator --upgrade

You can use setup.py from GitHub repository too:

python setup.py install

### **Documentation**

Complete documentation is available on [Read The Docs.](http://readthedocs.org/docs/InvoiceGenerator/)

### <span id="page-12-2"></span>**Example**

### **Basic API**

Define invoice data first:

#### **import os**

```
from tempfile import NamedTemporaryFile
from InvoiceGenerator.api import Invoice, Item, Client, Provider, Creator
# choose english as language
os.environ["INVOICE_LANG"] = "en"
client = Client('Client company')
provider = Provider('My company', bank_account='2600420569', bank_code='2010')
creator = Creator('John Doe')
invoice = Invoice(client, provider, creator)
invoice.currency_locale = 'en_US.UTF-8'
invoice.add_item(Item(32, 600, description="Item 1"))
invoice.add_item(Item(60, 50, description="Item 2", tax=21))
invoice.add_item(Item(50, 60, description="Item 3", tax=0))
invoice.add_item(Item(5, 600, description="Item 4", tax=15))
```
Note: Due to Python's representational error, write numbers as integer  $\text{tax}=10$ , Decimal  $\text{tax}=$ Decimal('10.1') or string tax='1.2' to avoid getting results with lot of decimal places.

### **PDF**

Generate PDF invoice file:

```
from InvoiceGenerator.pdf import SimpleInvoice
pdf = SimpleInvoice(invoice)
pdf.gen("invoice.pdf", generate_qr_code=True)
```
### **Pohoda XML**

Generate XML invoice file:

```
from InvoiceGenerator.pohoda import SimpleInvoice
pdf = SimpleInvoice(invoice)
pdf.gen("invoice.xml")
```
Note: Pohoda uses three tax rates: none: 0%, low: 15%, high: 21%. If any item doesn't meet those percentage, the rateVat parameter will not be set for those items resulting in 0% tax rate.

Only SimpleInvoice is currently supported for Pohoda XML format.

### <span id="page-13-0"></span>**Hacking**

Fork the [repository on github](https://github.com/creckx/InvoiceGenerator) and write code. Make sure to add tests covering your code under */tests/*. You can run tests using:

python setup.py test

Then propose your patch via a pull request.

Documentation is generated from *doc/source/* using [Sphinx:](http://sphinx-doc.org/)

python setup.py build\_sphinx

Then head to *doc/build/html/index.html*.

# <span id="page-14-0"></span>**Indices and tables**

- genindex
- modindex
- search

Python Module Index

<span id="page-16-0"></span>i

InvoiceGenerator.api, [1](#page-4-1) InvoiceGenerator.pdf, [4](#page-7-0)

### Index

## A

add\_item() (InvoiceGenerator.api.Invoice method), [3](#page-6-1) Address (class in InvoiceGenerator.api), [1](#page-4-3)

### B

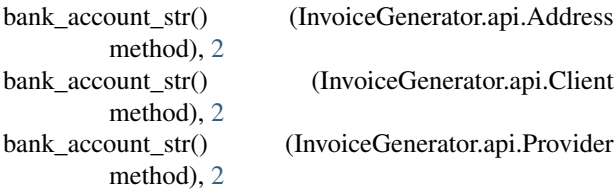

# C

Client (class in InvoiceGenerator.api), [2](#page-5-3) CorrectingInvoice (class in InvoiceGenerator.pdf), [4](#page-7-3) count (InvoiceGenerator.api.Item attribute), [2](#page-5-3) count tax() (InvoiceGenerator.api.Item method), [2](#page-5-3) Creator (class in InvoiceGenerator.api), [2](#page-5-3) currency (InvoiceGenerator.api.Invoice attribute), [3](#page-6-1) currency\_locale (InvoiceGenerator.api.Invoice attribute), [3](#page-6-1)

# D

date (InvoiceGenerator.api.Invoice attribute), [3](#page-6-1) description (InvoiceGenerator.api.Item attribute), [2](#page-5-3) difference in rounding (InvoiceGenerator.api.Invoice attribute), [3](#page-6-1) drawCorretion() (InvoiceGenerator.pdf.CorrectingInvoice method), [4](#page-7-3)

# G

gen() (InvoiceGenerator.pdf.CorrectingInvoice method),  $\Delta$ 

gen() (InvoiceGenerator.pdf.SimpleInvoice method), [4](#page-7-3) generate\_breakdown\_vat() (InvoiceGenerator.api.Invoice method), [3](#page-6-1)

generate\_breakdown\_vat\_table() (InvoiceGenerator.api.Invoice method), [3](#page-6-1)

# I

iban (InvoiceGenerator.api.Invoice attribute), [3](#page-6-1) Invoice (class in InvoiceGenerator.api), [3](#page-6-1) InvoiceGenerator.api (module), [1](#page-4-3) InvoiceGenerator.pdf (module), [4](#page-7-3) Item (class in InvoiceGenerator.api), [2](#page-5-3) items (InvoiceGenerator.api.Invoice attribute), [3](#page-6-1)

### N

number (InvoiceGenerator.api.Invoice attribute), [3](#page-6-1)

### P

payback (InvoiceGenerator.api.Invoice attribute), [3](#page-6-1) paytype (InvoiceGenerator.api.Invoice attribute), [3](#page-6-1) price (InvoiceGenerator.api.Invoice attribute), [3](#page-6-1) price (InvoiceGenerator.api.Item attribute), [2](#page-5-3) price\_tax (InvoiceGenerator.api.Invoice attribute), [3](#page-6-1) ProformaInvoice (class in InvoiceGenerator.pdf), [4](#page-7-3) Provider (class in InvoiceGenerator.api), [2](#page-5-3)

### R

rounding\_result (InvoiceGenerator.api.Invoice attribute), [3](#page-6-1)

rounding strategy (InvoiceGenerator.api.Invoice attribute), [4](#page-7-3)

# S

SimpleInvoice (class in InvoiceGenerator.pdf), [4](#page-7-3) specific\_symbol (InvoiceGenerator.api.Invoice attribute), [4](#page-7-3)

swift (InvoiceGenerator.api.Invoice attribute), [4](#page-7-3)

### T

tax (InvoiceGenerator.api.Item attribute), [2](#page-5-3) taxable\_date (InvoiceGenerator.api.Invoice attribute), [4](#page-7-3) title (InvoiceGenerator.api.Invoice attribute), [4](#page-7-3) total (InvoiceGenerator.api.Item attribute), [3](#page-6-1) total\_tax (InvoiceGenerator.api.Item attribute), [3](#page-6-1)

### U

unit (InvoiceGenerator.api.Item attribute), [3](#page-6-1) use\_tax (InvoiceGenerator.api.Invoice attribute), [4](#page-7-3)

### V

variable\_symbol (InvoiceGenerator.api.Invoice attribute),